### eBPF 101

An overview from a perspective of a non-kernel programmer

Muhammad Falak R Wani falakreyaz@gmail.com

Linux Conf Au 2022

@vimfrw

LCA 22

1/22

# $whoami^1 \\ {\sf I} \ {\sf admit} \ {\sf I} \ {\sf am} \ {\sf an} \ {\sf imposter}^2$

Essential guide to Linux kernel without understanding it

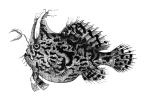

Pretending to be a Linux kernel expert

The definitive guide

O RLY?

Cong Wang

<sup>1</sup>mfrw.github.io <sup>2</sup>Pretending to be a Linux Kernel Expert

@vimfrw

- ∢ ⊒ →

→ < ∃ →</p>

## Agenda

### History

- Motivation
- Problem
- Solution BPF

### 2 Foundations

- eBPF Architecture
- eBPF Prog Types
- eBPF Maps

### 3 Conclusion

э

## Agenda

### History

- Motivation
- Problem
- Solution BPF

### 2 Foundations

- eBPF Architecture
- eBPF Prog Types
- eBPF Maps

### Conclusion

æ

< ∃⇒

Image: A mathematical states and a mathematical states and a mathem

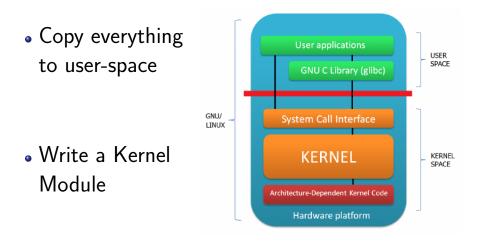

User Space

- We copy every packet to User Space which is not the most optimal solution.
- Copies everything.
- Not Optimal Performance.
- Generic Solution.
- SAFE SEGFAULT.

### Kernel Space

- Hardcoding what packets that we are interested in is not a generic solution
- Copy only what we want.
- Optimal Performance.
- Not a Generic Solution.
- UNSAFE System down.

User Space

- We copy every packet to User Space which is not the most optimal solution.
- Copies everything.
- Not Optimal Performance.
- Generic Solution.
- SAFE SEGFAULT.

Kernel Space

- Hardcoding what packets that we are interested in is not a generic solution
- Copy only what we want.
- Optimal Performance.
- Not a Generic Solution.
- UNSAFE System down.

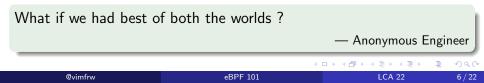

#### The BSD Packet Filter: A New Architecture for User-level Packet Capture\*

Steven McCanne<sup>1</sup> and Van Jacobson<sup>1</sup> Lawrence Berkeley Laboratory One Cyclotron Road Berkeley, CA 94720 mccanne@ee.lbl.gov, van@ee.lbl.gov

December 19, 1992

#### Abstract

Many versions of Unix provide facilities for user-level packet capture, making possible the use of general purpose workstations for network monitoring. Because network monitors run as user-level processes, packets must be copied across the kernel/user-space protection boundary. This copying can be imimized by deploying a kernel agent called a *packet filter*, which discards unwanted packets as early as possible. The original Unix packet filter was designed around a stack-based filter evaluator that performs sub-optimally on current RISC CPUs. The BSD Packet Filter (BFP) uses a new, registerbased filter evaluator that is up to 20 times faster than the faster than Sun's NTT running on the same hardware. SunOS, the Ultrix Packet Filter[2] in DEC's Ultrix and Snoop in SGI's IRIX.

These kernel facilities derive from pioneering work done at CMU and Stanford to adapt the Xerox Alo 'packet filter' to a Unix kernel[8]. When completed in 1980, the CMU/Xianford Packet Filter, CSP, provided a much needed and widely used facility. However on today's machines its performance, and the performance of its descendents, leave much to be desired — a design that was entirely appropriate for a 64KB PDP-11 is simply not a good match to a 16MB Sparestation 2. This paper describes the BSD Packet Filter, BPF, a new kernel architecture for packet capture. BPF offers substantial performance improvement over existing packet capture facilities—10 to 150 times faster than Sun's NIT and 1.5 to 20 times faster than CSPF on the same hardware and traffic mix. The performance increase is the result of two architectural improvements:

(日) (四) (日) (日) (日)

| opcodes | addr modes |      |      |       |       |         |  |
|---------|------------|------|------|-------|-------|---------|--|
| ldb     | [k]        |      |      |       | [x+k] |         |  |
| ldh     | [k]        |      |      | [x+k] |       |         |  |
| ld      | #k         | #len | M[k] |       | [k]   | [x+k]   |  |
| ldx     | #k         | #len | M[k] |       | 4*([  | k]&Oxf) |  |
| st      | M[k]       |      |      |       |       |         |  |
| stx     | M[k]       |      |      |       |       |         |  |
| jmp     | L          |      |      |       |       |         |  |
| jeq     | #k, Lt, Lf |      |      |       |       |         |  |
| jgt     | #k, Lt, Lf |      |      |       |       |         |  |
| jge     | #k, Lt, Lf |      |      |       |       |         |  |
| jset    | #k, Lt, Lf |      |      |       |       |         |  |
| add     |            | #k   |      |       |       | x       |  |
| sub     | # k        |      |      |       | x     |         |  |
| mul     | # k        |      |      |       | x     |         |  |
| div     | # k        |      |      |       | x     |         |  |
| and     | # k        |      |      |       |       | х       |  |
| or      | # k        |      |      |       |       | x       |  |
| lsh     | # k        |      |      |       | x     |         |  |
| rsh     | # k        |      |      |       | x     |         |  |
| ret     |            | #k   |      |       |       | a       |  |
| tax     |            |      |      |       |       |         |  |
| txa     |            |      |      |       |       |         |  |

@vimfrw

 Let's take a digression first

How do userspace programs work ?

### Compiled

Write Code  $\rightarrow$  Compiler + Linker  $\rightarrow$  Run the Binary

#### Interpreted

Write Code  $\rightarrow$  Interpreter  $\rightarrow$  JIT instruction  $\rightarrow$  execute JIT-ed instructions

## But wait the BPF VM is in the kernel!

9/22

BPF a.k.a Classical BPF (cBPF) programs are STATELESS. Hook points are only in the Network Stack.

- Write a simple program (Filter) using the ISA.
- Filter expressions return True/False.
- Load the ByteCode program in the kernel.
- Attach the loaded program to a hook. (e.g on every received packet)
- Programs are event driven and are run to completion when the event occurs.
- 1dh jeq #ETHERPROTO\_IP, L1, L5 L1: ldb [23] #IPPROTO\_TCP, L2, L5 jeq L2: ldh [20] #0x1fff, L5, L3 jset 4\*([14]&0xf) L3: ldx ldh [x+16] #N, L4, L5 jeq **#TRUE** L4: ret L.5. ret #0

< □ > < □ > < □ > < □ > < □ > < □ >

LCA 22

Load Byte Code  $\rightarrow$  Interpreter  $\rightarrow$  Attach to Hook  $\rightarrow$  Run BPF  $\rightarrow$  Action

10 / 22

- Embeded lua VM in nginx to modify behaviour without recompiling nginx or writing C.
- Embeded lua VM in neovim to write plugins and extend functionality.
- Vimscript for VIM to extend functionality.
- Writing WebAssembly filters for envoy proxy.
- WebAssembly for browsers.

<sup>&</sup>lt;sup>3</sup>None of them have a verifier

## Agenda

- Motivation
- Problem
- Solution BPF

#### Foundations 2

- eBPF Architecture
- eBPF Prog Types
- eBPF Maps

∃ >

< 円

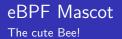

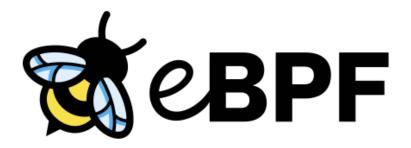

∃ > LCA 22

Image: A matrix and a matrix and a matrix

æ

13/22

Alexei Starovoitov sent a patch improving the existing BPF infrastructure in the kernel and as a result BPF  $\rightarrow eBPF$ .

| author    | Alexei Starovoitov <ast@plumgrid.com></ast@plumgrid.com>    | 2014-03-28 18:58:25 +0100 |  |  |  |
|-----------|-------------------------------------------------------------|---------------------------|--|--|--|
| committer | David S. Miller <davem@davemloft.net></davem@davemloft.net> | 2014-03-31 00:45:09 -0400 |  |  |  |
| commit    | bd4cf0ed331a275e9bf5a49e6d0fd55dffc551b8 (patch)            |                           |  |  |  |
| tree      | 6ffb15296ce4cdc1f272e31bd43a5804b8da5                       | 88c                       |  |  |  |
| parent    | 77e0114ae9ae08685c503772a57af21d299c6                       | 701 (diff)                |  |  |  |
| download  | linux-bd4cf0ed331a275e9bf5a49e6d0fd55                       | dffc551b8.tar.gz          |  |  |  |

#### net: filter: rework/optimize internal BPF interpreter's instruction set

This patch replaces/reworks the kernel-internal BPF interpreter with an optimized BPF instruction set format that is modelled closer to mimic native instruction sets and is designed to be JITed with one to one mapping. Thus, the new interpreter is noticeably faster than the current implementation of sk\_run\_filter(); mainly for two reasons:

・ロト ・四ト・ モン・ モン

Recall cBPF had hooks only in the network stack. eBPF has hook points all throughout the kernel.

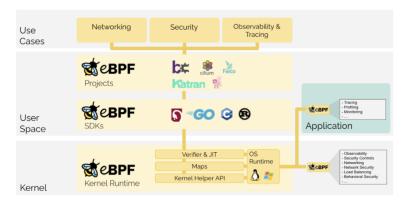

<sup>4</sup>Image Courtesy: ebpf.io

@vimfrw

< □ > < □ > < □ > < □ > < □ > < □ >

### eBPF Capabilities Having a secure VM in the kernel has endless possibilities <sup>5</sup>

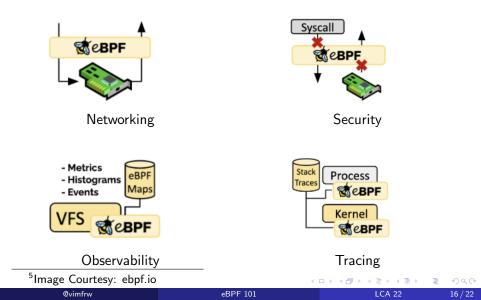

The **bpf()** syscall is a multi-tool which lets us load & attach an eBPF program.

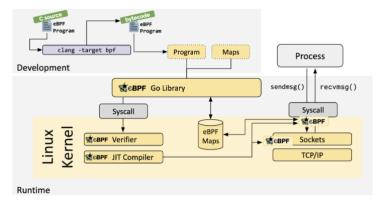

<sup>6</sup>Image Courtesy: ebpf.io

@vimfrw

< ロト < 同ト < ヨト < ヨト

A non exhaustive list of **BPF\_PROG\_\***:

- BPF\_PROG\_TYPE\_SOCKET\_FILTER: a packet filter
- BPF\_PROG\_TYPE\_XDP: a packet filter run from device driver rx path
- BPF\_PROG\_TYPE\_KPROBE: if a kprobe should fire or not
- BPF\_PROG\_TYPE\_TRACEPOINT: if a tracepoint should fire or not
- BPF\_PROG\_TYPE\_SOCK\_OPS: set socket options
- BPF\_PROG\_....

Recall cBPF was entirely stateless. eBPF is stateless but has the capability to access storage which are called eBPF MAPs. eBPF MAP is a generic data structure that allows data to be passed back and forth withing the kernel or between the user space and the kernel. eBPF MAPS are created by the same bpf() syscall.

A few interesting **BPF\_MAP\_TYPE\_\***:

- BPF\_MAP\_TYPE\_HASH: an actual hash table
- BPF\_MAP\_TYPE\_ARRAY: an array
- BPF\_MAP\_TYPE\_PROG\_ARRAY: an array of fd's corresponding to eBPF programs.
- BPF\_MAP\_TYPE\_....

## Agenda

### History

- Motivation
- Problem
- Solution BPF

### 2 Foundations

- eBPF Architecture
- eBPF Prog Types
- eBPF Maps

### 3 Conclusion

|  | nfr |  |
|--|-----|--|
|  |     |  |

æ

< ∃⇒

Image: A matrix and A matrix and A matrix

- eBPF programs run in response to events.
- eBPF programs run to completion.
- Running an eBPF program is much safer than running and maintaining a kernel-module.
- The entry bar to get useful information from the kernel is significantly reduced.
- The overhead of observability is applicable only when you run dynamic instrumentation.

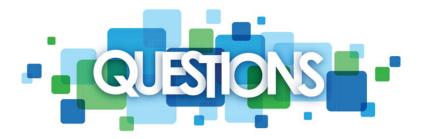

1 22

メロト メタト メヨト メヨト

3